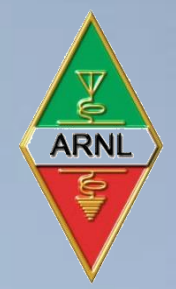

# Pasos para la obtención de tu CONCESIÓN

**FMRE** 

**FMRE** 

**FMRE** 

**FMRE** 

FEDERACIÓN MEXICANA DE RADIO EXPERIMENTADORES, A.C.

XE1LM

Asociación de Radioexperimentadores de Nuevo León, A.C.

XE2NL

**2021**

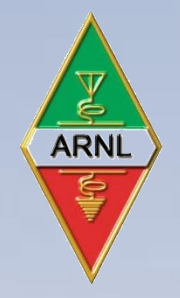

### Pasos a seguir

- 1. Paga los derechos para que te revisen tu documentación
- 2. Integra tus documentos
- 3. Envía tus documentos
- 4. Espera la resolución de tu trámite de acuerdo a la Ley vigente y verificación ante SCT
- 5. Llegando tu hoja de pago de contraprestación, procede al pago
- 6. Espera tu CONCESIÓN
- 7. Y es todo hasta dentro de CINCO años

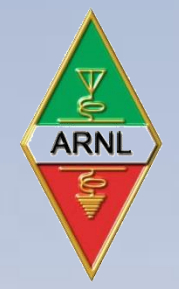

## Paga los derechos para que te revisen tu documentación

1. Para esto deberás entrar a la página siguiente:

[http://contraprestaciones.ift.org.mx](http://contraprestaciones.ift.org.mx/)

Entrar al apartado **Solicitar hoja de ayuda**, de ahí te pide los siguientes datos….

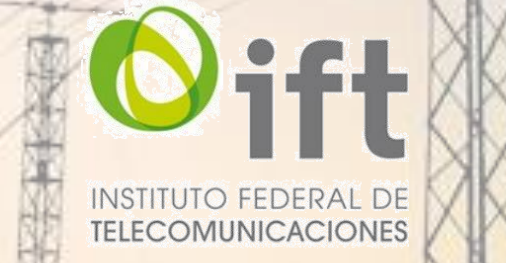

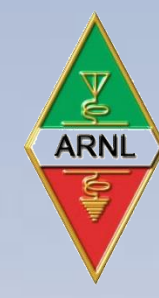

## Paga los derechos para que te revisen tu documentación

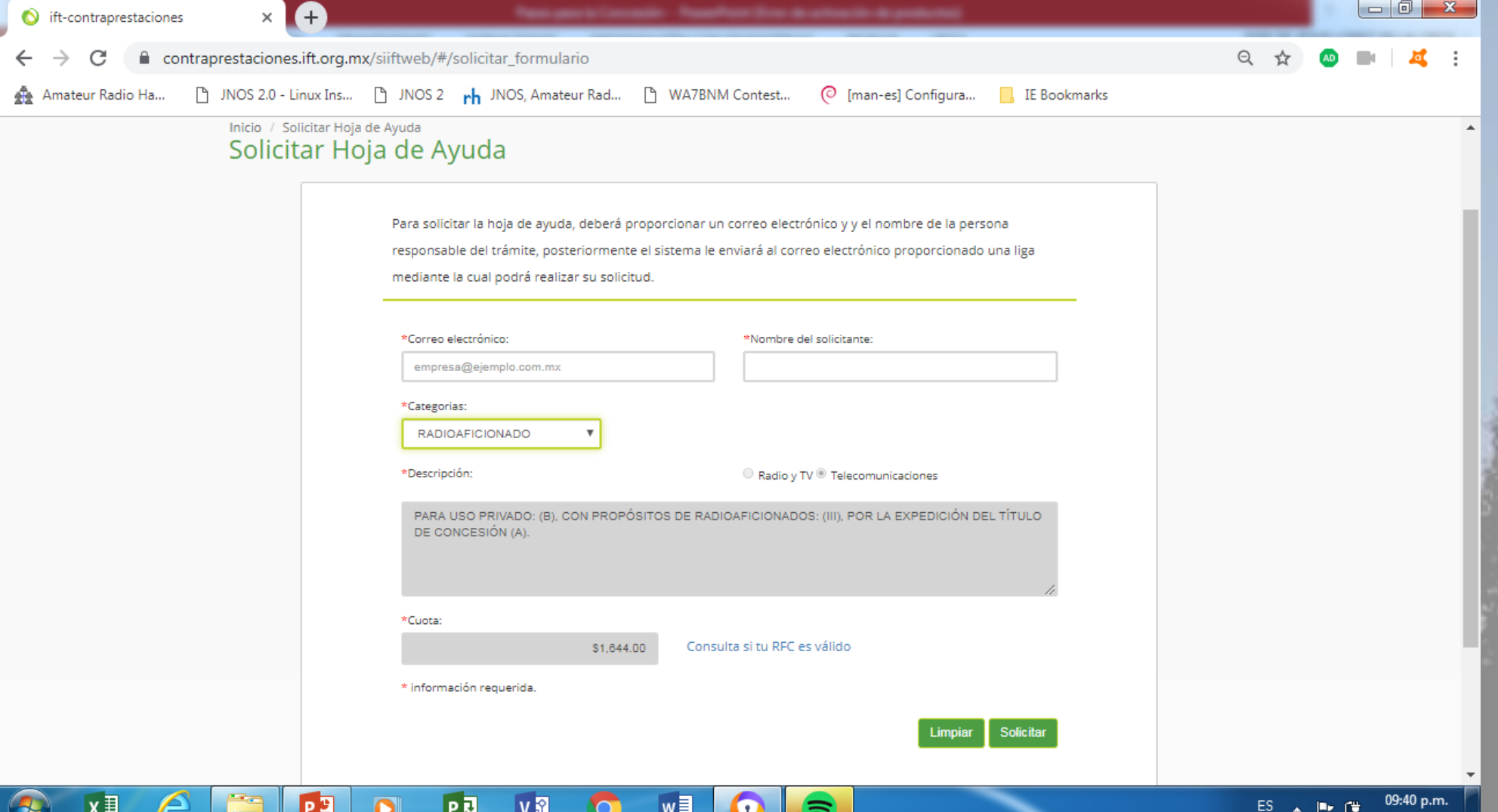

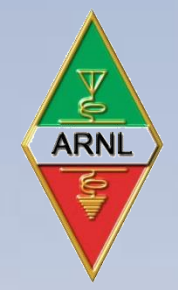

## Paga los derechos para que te revisen tu documentación

- De ahí te llegara un correo que te indicará los datos complementarios a pedir por parte de IFT.
- Llenados los datos fiscales (persona física), te llegara posteriormente al correo tu hoja de ayuda, para que pagues en el banco de tu preferencia.
- Ya que tengas tu recibo de pago vuelve [http://contraprestaciones.ift.org.mx](http://contraprestaciones.ift.org.mx/), entra a **verificación de pago**, para validar que tu pago se recibió correctamente, si todo esta bien, ahí mismo te dice si quieres bajar tu factura y listo! Tienes tu comprobante en donde validas tu pago por la revisión de tus documentos.

**MUNICACIONES** 

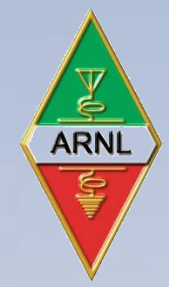

Ya con tu factura en mano se tienen que integrar los siguientes documentos en el siguiente orden:

- 1. Solicitud IFT-Radioaficionados.
- 2. Copia de recibo de Teléfono, Luz, Agua, etc.
- 3. Acta de Nacimiento **ORIGINAL** reciente.
- 4. Copia de tu Certificado de Radioaficionado o en su caso copia del Certificado de Curso Básico, casos especiales acude con tu presidente de Asociación.
- 5. Factura previamente recibida por el pago de derechos.

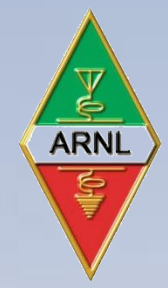

Aquí hay un punto importante que es el llenado de tu Solicitud IFT-Radioaficionado, para lo cual debes tener claro que ahora:

- **Ya puedes tener las estaciones fijas que necesites,**
- **El número de vehículos con radio también,**
- **El número de portátiles que quieras,**
- **REPETIDORAS o ENLACES de cualquier tipo o cantidad (cuentan como fijas también).**
- **Un Indicativo Social, que en otros países le llaman "Vanity Callsign", para que lo uses en eventos especiales, tales como concursos por ejemplo.**

**LO IMPORTANTE ES QUE PONGAS TODO LO QUE VAYAS A TENER REGISTRADO Y NO SE QUEDE NADA FUERA DE ESA LISTA**

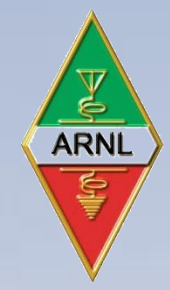

- Hay un formato en Excel para llenar el cual se adapta de acuerdo a las estaciones fijas o móviles que vayas a agregar, el documento trae sólo UN espacio, pero le puedes agregar mas campos para cada caso, si tienes problemas con el manejo de Excel, pregunta a quién sepa o bien apóyate para que te ayuden a llenarlo.
- El formato lo puedes descargar en la página de la FMRE. Otro punto importante es que te apoyes en el llenado en el formato que viene en las siguientes filminas para su llenado.

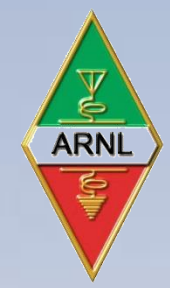

• Hay un detalle muy importante en el documento de solicitud que NO se nos debe olvidar poner en las estaciones fijas, a parte de la dirección en donde están (estaciones fijas, repetidores, enlaces), sus coordenadas en decimales, apóyate en google maps para sacar coordenadas: Padre Mier M Punto a obtener**ERI** Mete

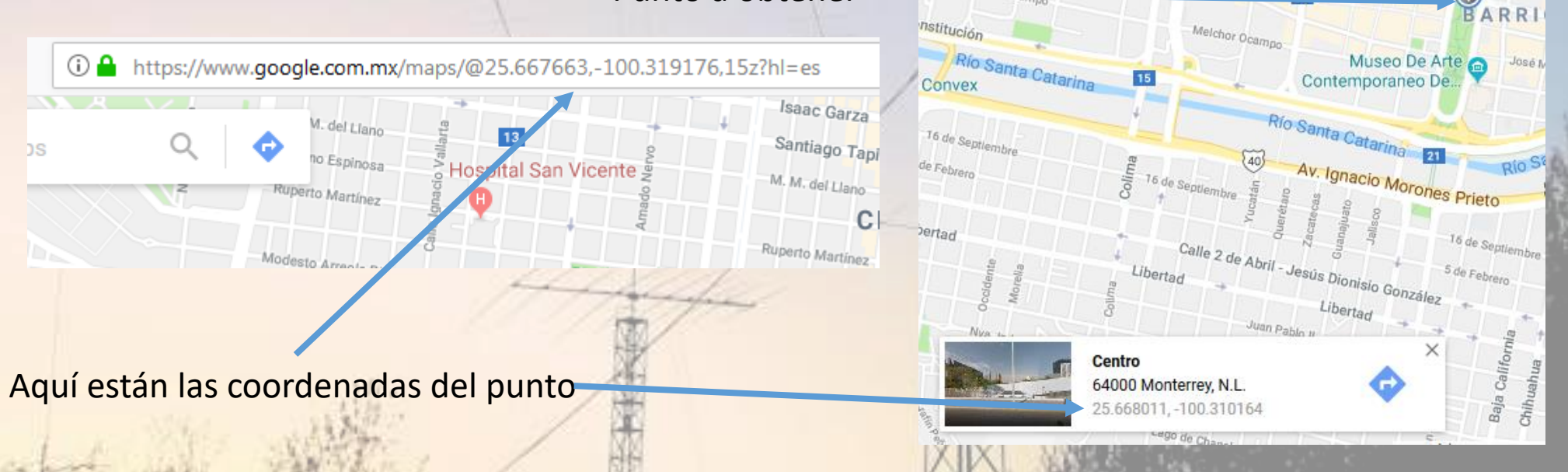

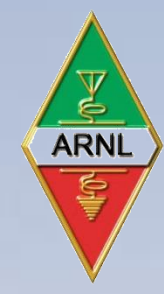

#### • Una muestra del llenado del documento de solicitud:

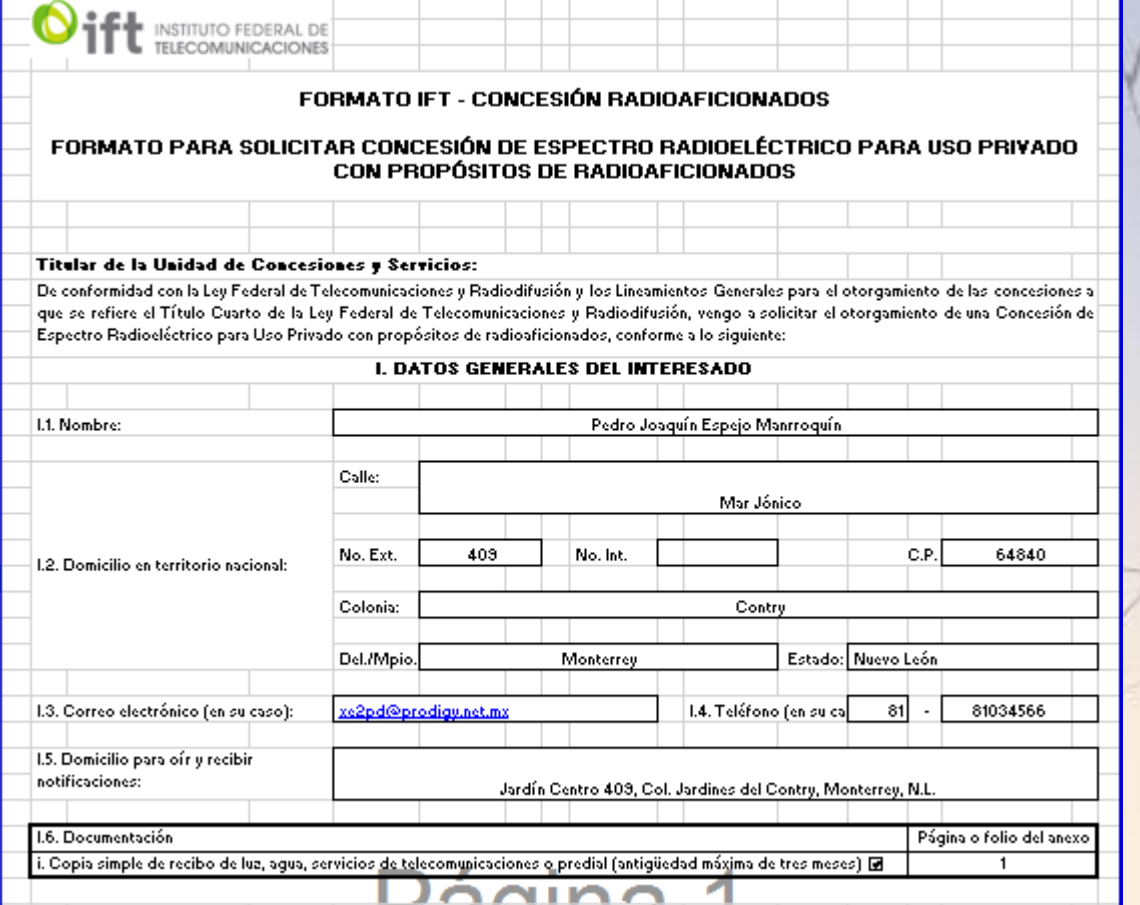

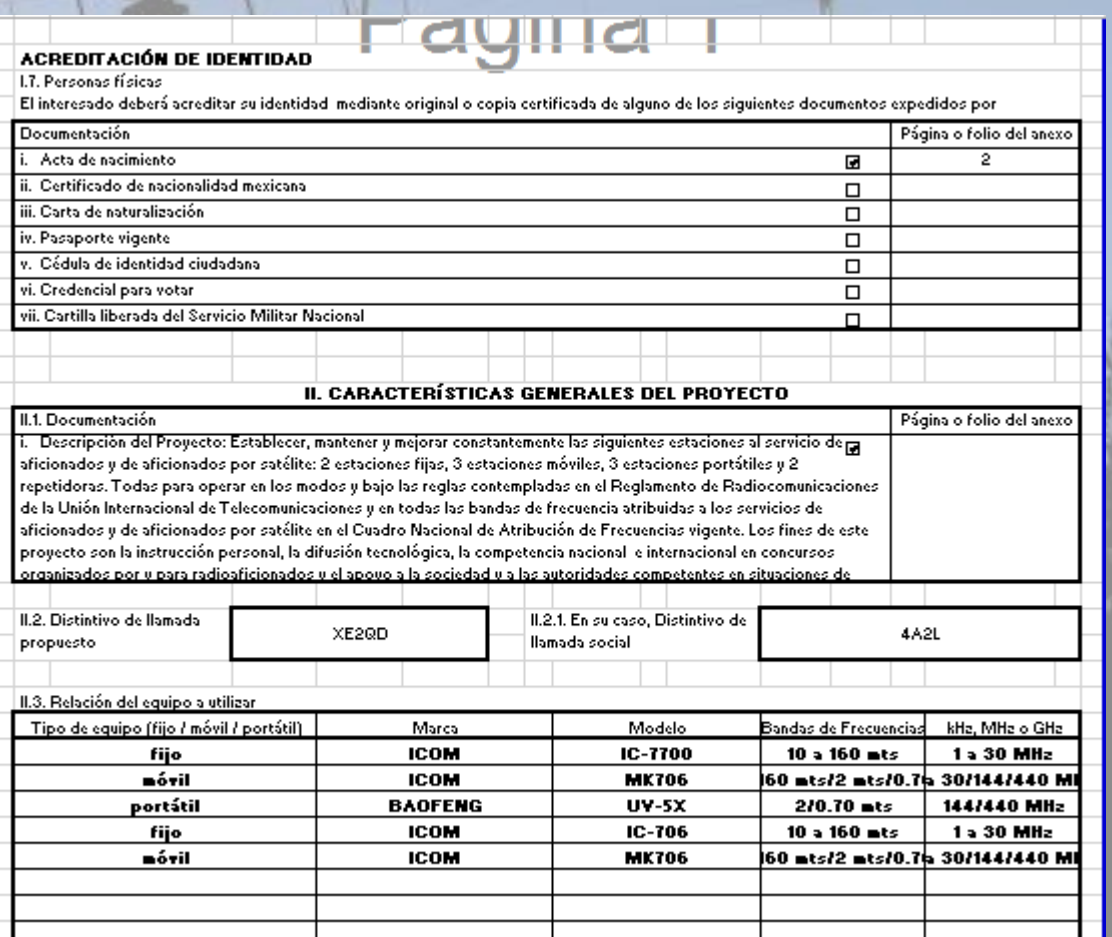

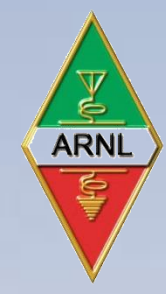

#### • Una muestra del llenado del documento de solicitud:

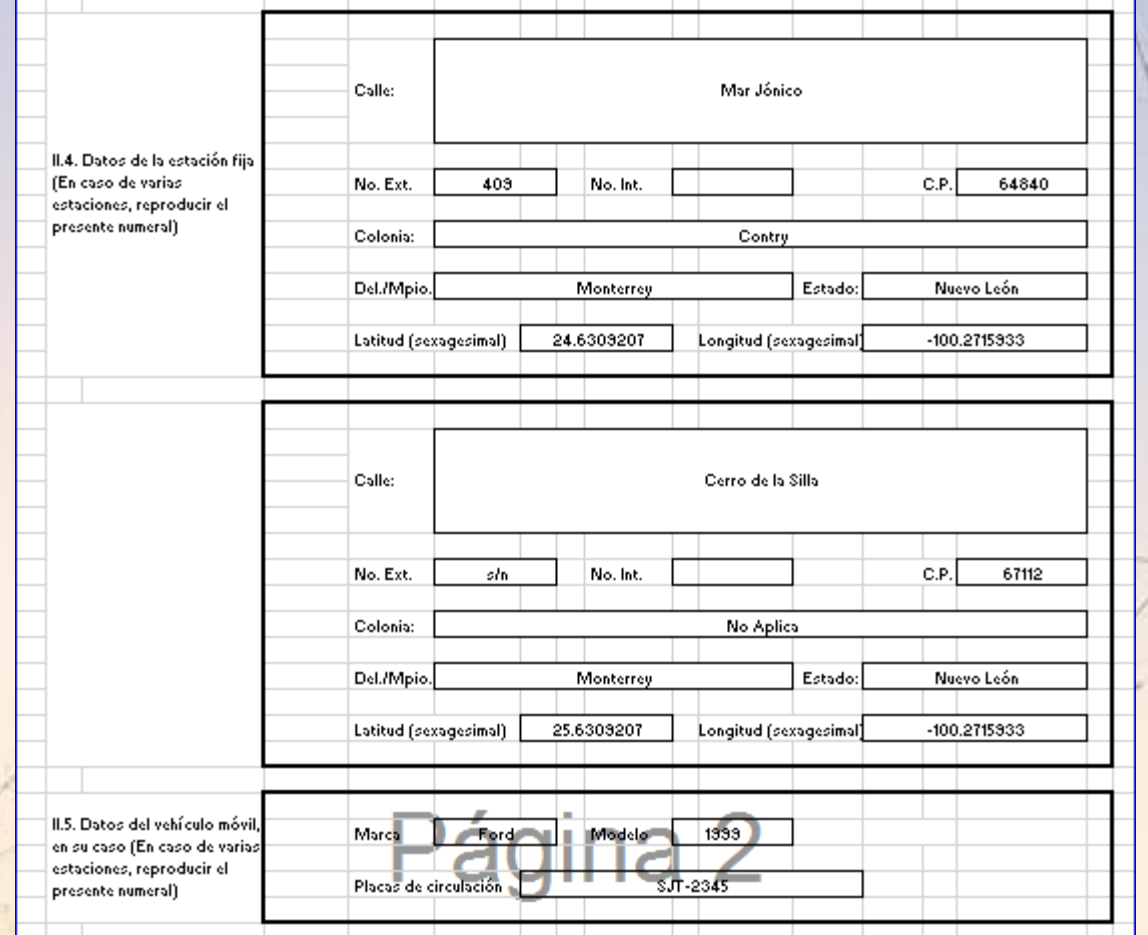

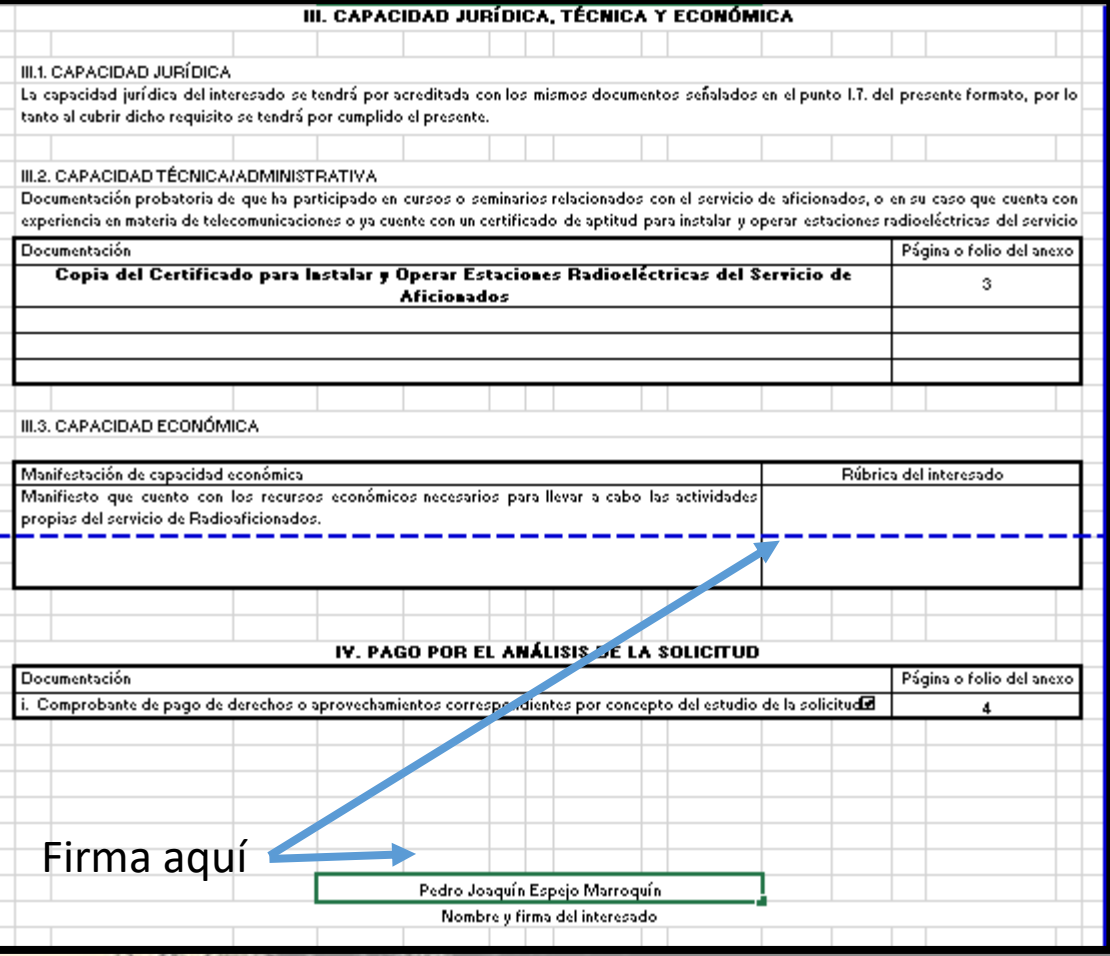

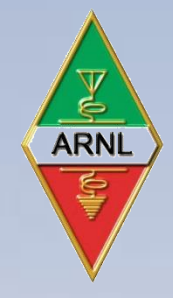

### Envía tus documentos

• Ya que tengas dichos documentos, DIGITALIZA: Acta de Nacimiento, recibo de luz u agua u teléfono y Certificado de Radioaficionado o de Curso Básico, ya los otros dos documentos ya los tienes digitalizados: solicitud IFT-Radioaficionados y la factura; dichos documentos guárdalos en un microSD o bien un CD, que se enviará junto con los CINCO documentos a la siguiente dirección:

INSTITUTO FEDERAL DE TELECOMUNICACIONES Unidad de Concesiones y Servicios At'n. Ing. Pedro Martín Colín Ramírez Jefe de la Unidad de Concesiones y Servicios Insurgentes Sur N° 1143 Col. Noche Buena, Delegación Benito Juárez, CP. 03720 Ciudad de México

OJO: Envía tus documentos en sobre tamaño carta CERRADO utilizando solo Servicio de Mensajería, NO USEN CORREOS DE MEXICO, NO GARANTIZAN LA RECEPCIÓN DE LOS DOCUMENTOS

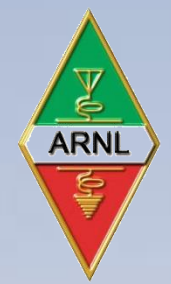

## Espera la resolución de tu trámite de acuerdo a la Ley vigente

En aproximadamente unos 4 a 6 meses promedio + el tiempo de verificación ante la SCT, te contactarán de IFT (vía correo electrónico, checar SPAM por si se va ahí el correo) si todo esta OK, pasas al siguiente punto, en caso contrario te requerirán alguna información o documento que te haga falta;

#### **EVITA QUE SE RETRACE MÁS TU PROCESO, LLENA BIEN TU FORMATO DE SOLICITUD Y ENVÍA LOS DOCUMENTOS QUE TE ENLISTE.**

Consejo, es sumamente importante preguntar vía electrónica a IFT sobre el avance de tu solicitud, NO dejemos al olvido, debemos mostrar interés para nuestro trámite. El correo electrónico es pedro.colin@ift.org.mx

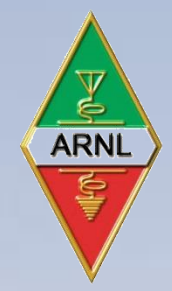

Llegando tu hoja de pago de contraprestación, procede al pago

- Si todo bien, te llegara otra hoja de ayuda de pago para que procedas a pagar en un máximo de DOS días tu contraprestación, alrededor de 800 pesos o algo más de acuerdo a la tarifa vigente.
- Envíala el comprobante de pago, una foto con tu celular bien sacada, a donde te enviaron dicha hoja de ayuda y por último.

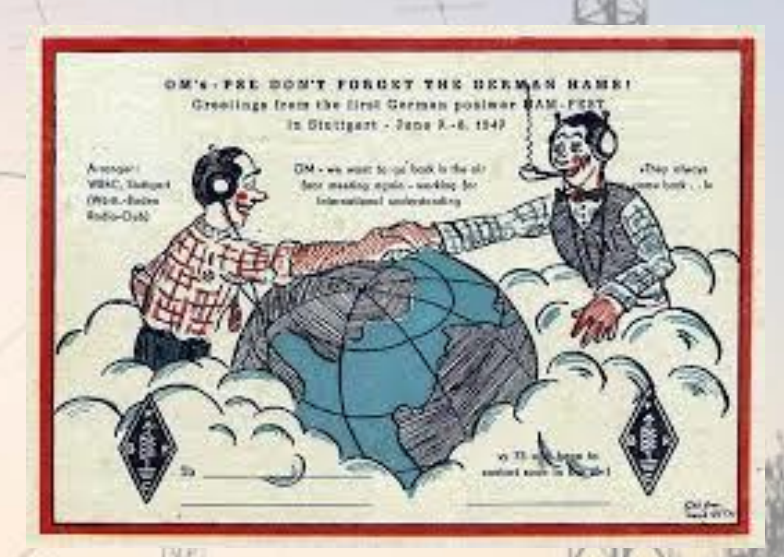

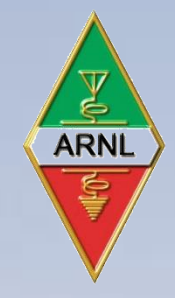

## Espera tu CONCESIÓN

- Ya cubierto lo anterior, ya te llegara por mensajería a correos tu CONCESIÓN, te envían también sobre de regreso para que firmes las copias que te indican, para cerrar el procedimiento; te llegarán dos documentos, revisa que todos los datos correspondan a lo que llenaste en la solicitud para que todo este correcto.
- Si hay algún error comunícate de inmediato a IFT, para la corrección procedente.

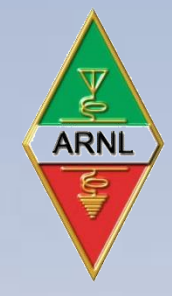

## Y es todo hasta dentro de CINCO años

- Sólo requerirá el pago de la contraprestación y la solicitud, ahora si de la revalidación de la CONCESIÓN correspondiente, con las actualizaciones procedentes.
- Ojo si antes de los CINCO años que nos dan en la CONCESIÓN, agregamos o quitamos estaciones fijas, móviles o portátiles, hay que enviar una carta a IFT para avisar dicha actualización de nuestra CONCESIÓN, lo anterior NO TIENE COSTO!
- De la misma manera ya con tu CONCESIÓN puedes también solicitar un prefijo especial para evento (SOTA, IOTA, Aniversario, etc).

OJO: Envía tus documentos en sobre tamaño carta CERRADO utilizando solo Servicio de Mensajería, NO USEN CORREOS DE MEXICO, NO GARANTIZAN LA RECEPCIÓN DE LOS DOCUMENTOS

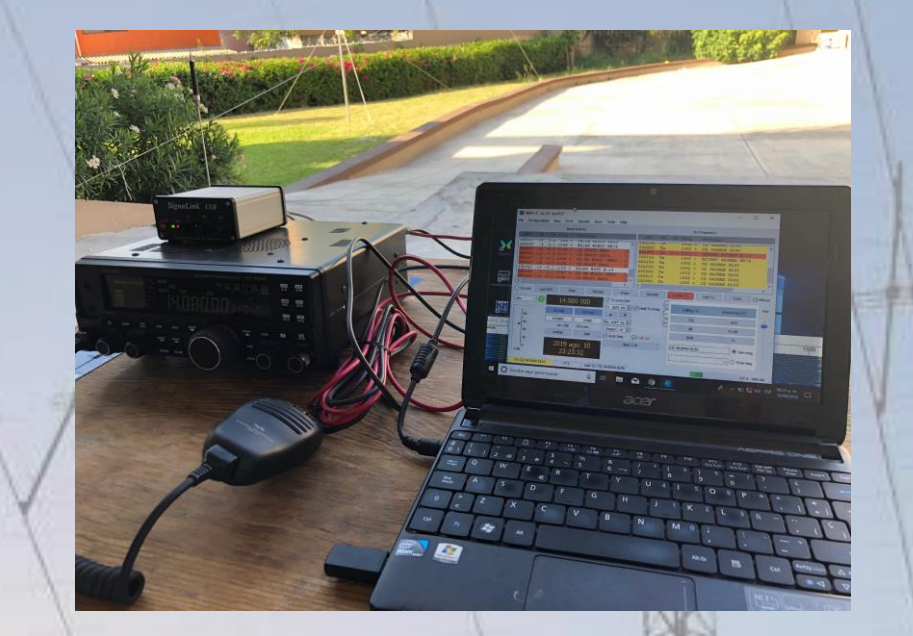

**FMRE** 

**FMRE** 

FMRE

**FMRE** 

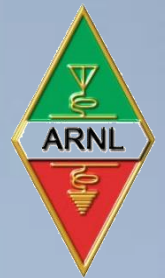

# Gracias por su atención

José de Jesús López Villalobos XE2N

xe2n@fmre.mx